# **ESTIMACIÓN DE LA EXACTITUD Y PRECISIÓN DE RECEPTORES GNSS BAJO COBERTURA ARBOLADA DE PINO RADIATA**

MARCO ANTONIO BLANCO-VÁZQUEZ

Universidad de León. Grupo de Investigación GI 202-GEOINCA. Campus de Ponferrada. marco.blanco@usal.es JOSÉ RAMÓN RODRÍGUEZ-PÉREZ Universidad de León. Grupo de Investigación GI 202-GEOINCA. Campus de Ponferrada. jr.rodriguez@unileon.es ANA BELÉN GONZÁLEZ-FERNÁNDEZ Universidad de León. Grupo de Investigación GI 202-GEOINCA. Campus de Ponferrada. anabelengf@yahoo.es ANA BELÉN GONZALO CALDERÓN Universidad de Salamanca.

agonzalo@usal.es

**Resumen:** El uso de receptores GNSS (*Global Navigation Satellite System*) es cada vez más extendido y también los diferentes entornos donde se emplean estos instrumentos. Uno de ellos es el forestal donde el funcionamiento de los receptores se ve afectado por las características de la cobertura arbolada bajo la que operan.

El objetivo de este trabajo es estimar la exactitud y la precisión se pueden obtener en las medidas realizadas con los receptores GNSS según las características de la masa forestal. Para ello se ha establecido un campo de calibración en pinares de *Pinus radiata* en el municipio de Sancedo (León). Este campo engloba cuatro tipos de masas forestales. Cada parcela es circular y tiene un radio de diez metros alrededor del punto de observación perteneciente a una red topográfica y por lo tanto de coordenadas conocidas. Las observaciones en modo estático se hicieron posicionando con un receptor GNSS de doble frecuencia en cada punto de estudio. Posteriormente se comparó cada posición registrada por el receptor con la posición conocida obteniéndose una exactitud. Finalmente se ajustaron los errores a la función logística y se determinaron las correlaciones con las variables de forestales para identificar qué variables de las observaciones GNSS y de masa forestal son las que más condicionan las exactitudes de las mediciones. El desfase del reloj es la variable que ha entrado en la mayoría de ajustes con la logística y el ratio señal-ruido medio en L2 es la menos frecuente en los modelos. El mayor valor de Rho de Spearman (-0.804) se obtuvo entre la exactitud altimética (Eh) y el diámetro medio cuadrático.

**Palabras claves:** *exactitud, cubierta forestal, GNSS, GPS*, *precisión.*

**Abstract:** The use of GNSS receivers (Global Navigation Satellite System) is becoming more widespread and also the different environments where these instruments are used. One is the forest where the functioning of the receptor is affected by the characteristics of the tree cover under which they operate.

The aim of this work is to assess the accuracy and precision under forest canoy working with GNSS receivers. It has established a field calibration in a forest of *Pinus radiata* in the town of Sancedo (Leon). This field includes four types of plots. Each plot is circular and has a radius of ten meters around the observation point which belongs to a topographical network and therefore of known coordinates. Observations were made in static mode with a dual frequency GNSS receiver at each point of study. Then compared each position recorded by the receiver with the known position accuracy obtained. Finally, the errors values were fitted to the logistic function and correlations between GNSS and forest variables were calculate in order to identify the variables that have influence on accuracy and precision. The clock offset is the variable that has entered in most settings with logistics and signal to noise ratio average L<sub>2</sub> is less frequent in the models. The greatest value of Spearman's Rho (-0.804) was obtained between height accuracy (Eh) and quadratic mean diameter.

**Key words:** *accuracy, forest canopy, GNSS, GPS, precision.* 

## **1. INTRODUCCIÓN**

Cada vez más usuarios de receptores GNSS se encuentran en la necesidad de realizar mediciones en ambientes donde las condiciones y los elementos interfieren la recepción de la señal. Uno de los ambientes donde se refleja esta problemática es el forestal, en el que la cubierta arbórea distorsiona la señal emitida por los satélites hasta el punto de poder perderse. Las necesidades de la toma de

Universidad Tecnológica Metropolitana Página 1

levantamientos taquimétricos y replanteos en zonas arboladas son altas, como ocurre en trabajos agroforestales, geológicos, biológicos o de ingeniería civil. Por lo tanto se hace necesario conocer como afectan los diferentes tipos de cubiertas y sus características en el cálculo de la posición mediante receptores GNSS.

Por todos estos motivos y situaciones mencionadas el interés por conocer como afecta la cobertura vegetal al funcionamiento ha ido creciendo con la extensión del uso de receptores GNSS. Trabajos como el de Næsset [NÆS08] que relacionan las precisiones observadas bajo cubiertas forestales caracterizadas o el de Ordóñez [ORD11] donde se generan modelos matemáticos en función de variables GNSS como ratio señal ruido, número de satélites captados o dilución de la precisión. Ciertos tipos de errores se ven especialmente afectados al trabajar bajo estas condiciones como ocurre con el multisenda (*multipath*) analizado por Schubert [SCH10], el cuál falsea el valor de la pseudodistancia al seguir la señal del satélite diferentes caminos para llegar al receptor. En otras ocasiones lo que se pretende es comparar el funcionamiento de receptores monofrecuencia con los bifrecuencia como el estudio de Valbuena [VAL10].

### **2. ZONA DE ESTUDIO**

Las parcelas de estudio se encuentran en un pinar situado en el municipio de Sancedo. En total hay 12 parcelas y están dispuestas en cuatro localizaciones a ambos lados de una pista forestal.

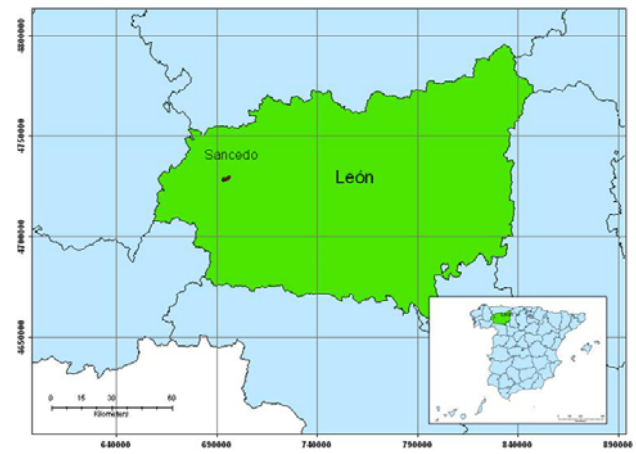

**FIGURA 1. Situación geográfica de las parcelas de estudio (unidades en metros, sistema de referencia ETRS89, proyección UTM para el Huso 29 Norte).** 

### **3. OBJETIVOS**

El objetivo fundamental de este trabajo es evaluar el funcionamiento de receptores GNSS en función de la

Universidad Tecnológica Metropolitana Página 2

cobertura forestal. Se pretende conocer qué variables forestales afectan más al rendimiento de los receptores GNSS, y que parámetros de las señales satelitales se ven más afectados por las características de las masas forestales.

#### **4. MATERIAL**

Para la ejecución de este trabajo se emplearon diferentes instrumentos topográficos, equipos para mediciones de inventario forestal y software (topografía, análisis de imagen y ofimática) y datos.

### **4.1 Instrumentos topográficos**

En el establecimiento de las redes topográficas se emplearon dos receptores GNSS TOPCON Hiper + de doble frecuencia (uno con constelaciones GPS+GLONASS y otro sólo con constelación GPS, un nivel óptico automático PENTAX AP-128 y una estación total PENTAX R-326EX. Para la observación de los puntos de estudio situados en las parcelas también se usó el mismo receptor GNSS.

## **4.2 Equipos para mediciones de inventario forestal**

Se tomaron los datos dasométricos con una forcípula para la medida de los diámetros de los árboles y un VERTEX para la toma de las alturas de los mismos. También se empleó una cámara fotográfica réflex con objetivo de ojo de pez (180º) en la realización de las fotografías hemisféricas.

## **4.3 Programas informáticos y datos**

Se usaron software de diversa índole:

- FileMaker (FileMaker, Inc). Manager para bases de datos.
- Paquete Microsoft Office 2007.
- Pinnacle 1.0 (TOPCON).Tratamiento y gestión de datos GNSS.
- Protopo 6.1 (Aplicaciones Topográficas S. L.). Funciona en entorno AutoCAD y permite realizar cálculos topográficos y representarlos gráficamente. En este caso se empleó para el cálculo de los itinerarios cerrados planimétricos.
- Statistical Package for the Social Sciences (SPSS). Versión 18 (IBM).
- TOPCON Tools Versión 8.2 (TOPCON). Tratamiento y gestión de datos GNSS.
- HemiView. Hemispheric image analysis system, (Delta-T Devices).

#### **4.4 Datos**

Se descargaron los ficheros RINEX correspondientes a la red GNSS del ITACYL (Instituto Tecnológico Agrario de Castilla y León) mediante su servicio FTP (*file transfer protocol*) ubicado en este enlace: http://ftp.itacyl.es/. Con estos ficheros y con observaciones realizadas en campo se

calcularon las coordenadas en post-proceso de los puntos exteriores a las masas forestales.

# **5. MÉTODOS**

Para cumplir los objetivos se siguieron las etapas que se describen a continuación.

## **5.1 Elección y materialización de las parcelas de estudio**

En esta fase se buscaron 12 parcelas de *Pinus radiata* agrupadas en cuatro grupos diferenciados por sus características forestales: grupo A -parcelas 1, 2 y 3-; grupo B -parcelas 4, 5 y 6-; grupo C -parcelas 7, 8 y 9-; grupo D parcelas 10, 11 y 12. El criterio que se utilizó en la elección fue la altura dominante de la parcela (H0) y el número de pies por hectárea (N/ha). Para el establecimiento de la parcela se determinó un punto central y se incluyeron los árboles en un radio de 10 metros desde el punto. El elemento usado para la materialización fue el *hito feno*, por su durabilidad y exactitud. La nomenclatura utilizada para los mismos fue *Hi* siendo la *i* el número de parcela.

### **5.2 Inventariado forestal**

El inventario forestal estuvo compuesto de dos partes: toma de datos de dasométricos y fotografía hemisférica. En la toma de datos dasométricos se midieron los diámetros de los árboles con la forcípula y con el VERTEX se tomaron las alturas de cada pie. Las fotografías hemisféricas se realizaron con la ayuda de un trípode convencional fotográfico en el que se montó la cámara equipada con el objetivo de ojo de pez. Estas se procesaron con el software HemiView. Las variables dasométricas y de fotografía hemisférica incluidas en el trabajo fueron las señaladas en la tabla 1.

| Variable     | Descripción                                       |
|--------------|---------------------------------------------------|
| Diam         | Diámetro medio de los árboles medido a 1,3        |
|              | metros de altura (cm)                             |
| Hdom         | Altura media de los árboles dominantes (m)        |
| Lcopa        | Altura media de la copa (m)                       |
| <b>Npies</b> | Número de pies contenidos en una hectárea         |
| Gi           | Área basimétrica es la suma de las secciones      |
|              | de los troncos de los árboles por hectárea<br>(m) |
| dg           | Diámetro medio cuadrático (cm)                    |
| IΗ           | Índice de Hart: relaciona la distancia entre      |
|              | árboles con la altura dominante (coeficiente)     |
| W            | Biomasa aérea total: es la materia aérea total    |
|              | de cada parcela expresada en kg/ha                |
| Cielo libre  | Proporción de cielo ausente de masa               |
|              | (coeficiente)                                     |

**TABLA 1. Variables de la caracterización forestal.** 

# **5.3 Redes topográficas**

Universidad Tecnológica Metropolitana Página 3

Al encontrarse los puntos de estudio bajo cubiertas arboladas no se pueden usar técnicas GNSS para determinar las coordenadas que serán consideradas como *reales* (las más exactas y precisas) para la realización del estudio. Por este motivo se crearon redes topográficas planimétricas y altimétricas. Primero se establecieron dos puntos visibles entre sí fuera de las masas forestales que se observaron con un receptor GNSS y método de estático relativo. La razón de que tuvieran que ser visibles entre sí fue que desde ellos se inició el itinerario cerrado planimétrico realizado con la estación total. A continuación se descargaron los RINEX correspondientes en el servicio FTP del ITACYL, se procesaron las mediciones con el programa TOPCON TOOLS y se calcularon las coordenadas de estos puntos exteriores. Se realizó el itinerario cerrado con la estación total y se calculó y compensó proporcionalmente a las distancias parciales con el software Protopo. Por último se ejecutó la nivelación geométrica por el punto medio compensada proporcionalmente a los desniveles. Se crearon un total de 4 redes por las disposiciones particulares de los puntos de estudio. En la figura 2 se puede observar una red topográfica. También se estableció un punto fuera de las masas forestales observado por técnicas espaciales (no tiene obstrucción arbórea) con el fin de tener un punto de coordenadas conocidas fuera de las masas de estudio y posteriormente comparar la diferencia de registros con los dos receptores GNSS en cielo despejado y cubierto.

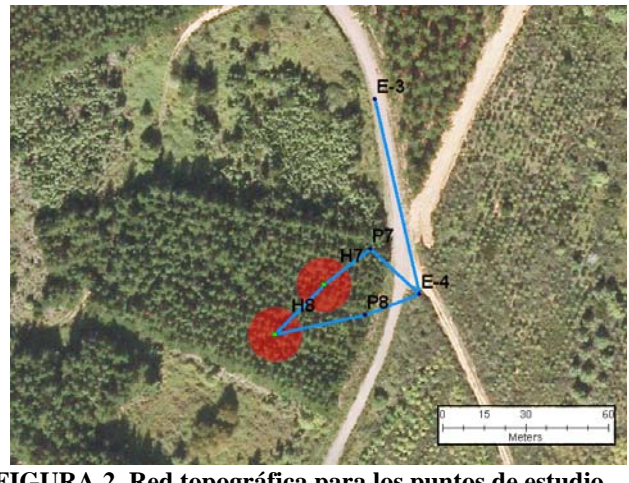

**FIGURA 2. Red topográfica para los puntos de estudio H7 y H8.** 

El sistema de referencia empleado en este trabajo fuel el ETRS 89 (European Terrestrial Reference System 1989) con proyección UTM (Universal Transverse Mercator) para el Huso 29 Norte. Las alturas están referidas al elipsoide.

## **5.4 Medición de los puntos de estudio con el receptor GNSS**

En cada punto bajo cubierta arbolada se realizaron observaciones de una hora con el receptor Hiper + con método estático relativo. Simultáneamente el otro receptor GNSS se situó en un punto cercano pero en una zona totalmente despejada (Base exterior-EXT) para obtener datos con un horizonte GNSS similar para ambas observaciones. Los aparatos se configuran del mismo modo para la toma de los doce puntos y la base (intervalo de medición de 1 segundo); se situaron los receptores sobre un trípode convencional topográfico con la ayuda de una base nivelante. Por tanto, se obtuvieron un total de doce períodos de observación de una hora; cada período se identificó con el nombre de la parcela arbolada (*Hi*); en cada segundo para cada período de observación se tienen los datos de las observaciones GNSS de cada punto arbolado y de del punto en la zona despejada.

## **5.5 Procesado de las observaciones**

Tomados los datos de campo estos fueron descargados y procesados con TOPCON TOOLS y Pinnacle. Los datos obtenidos están compuestos por un registro cada segundo en el que se observan las variables GNSS de ambos receptores y las coordenadas registradas por los mismos. Como los receptores registran las coordenadas con el sistema de referencia WGS 84 (World Geodetic System 1984) se transformaron las mismas al sistema utilizado en este trabajo con el software Pinnacle. También se calculan varias exactitudes referentes a las coordenadas: exactitud posicional  $(E_{\rm xyz})$ , exactitud planimétrica  $(E_{\rm xy})$  y exactitud en altura  $(E_{\rm h})$ . Estas se obtuvieron según las ecuaciones 1, 2 y 3:

$$
E_{xyhi} = \sqrt{(X_{oi} - X_{ri})^2 + (Y_{oi} - Y_{ri})^2 + (h_{oi} - h_{ri})^2}
$$
 Eq. (1)  
donde:

 $-X_{oi}:$  coordenada X observada por el receptor  $(m)$ 

- $-X_{ri}:$  coordenada X de la red topográfica (m)
- Yoi: coordenada Y observada por el receptor (m)
- Y<sub>ri</sub> es la coordenada Y de la red topográfica (m)
- hi es la coordenada h observada por el receptor (m)
- $-h_{ri}$ : coordenada h de la red topográfica (m)

$$
E_{xyi} = \sqrt{(X_{oi} - X_{ri})^2 + (Y_{oi} - Y_{ri})^2}
$$
 Eq. (2)

$$
E_{hi} = |h_{oi} - h_{ri}|
$$
 Eq. (3)

Las variables satelitales GNSS registradas para cada receptor son las indicadas en la tabla 2:

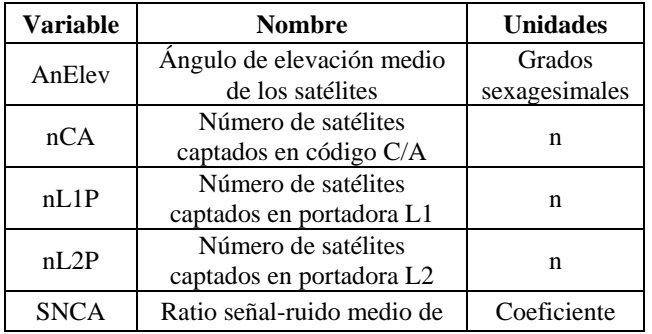

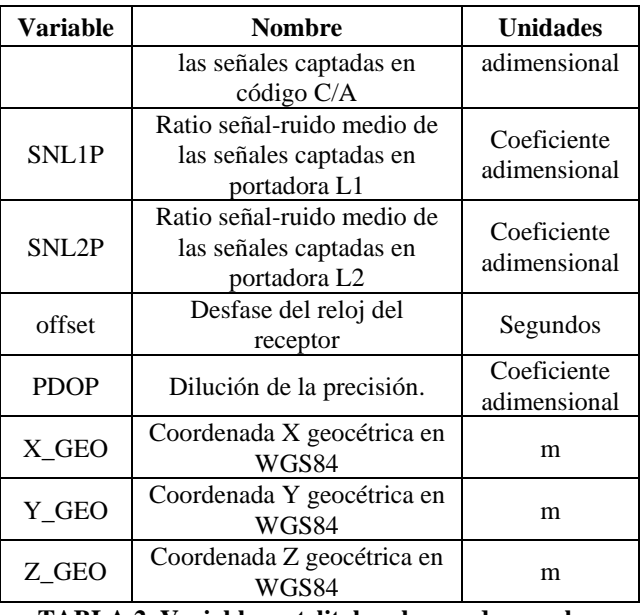

## **TABLA 2. Variables satelitales observadas por los receptores.**

Todos los datos del trabajo se integraron en una base de datos con el programa Filemaker con el fin de manejarlos de un modo más sencillo y poder realizar los cálculos y exportaciones deseadas.

### **5.6 Análisis estadísticos**

Los datos de la base de datos se importaron al programa estadístico SPSS donde se realizaron diversos análisis:

- Estadísticos descriptivos de las observaciones.
- En los registros donde los receptores obtuvieron posición se calcularon los valores atípicos (VA) para cada parcela de estudio en lo que se refiere a los tres tipos de exactitudes. Sólo se calcularon los superiores ya que estos son los valores que menor exactitud tienen (Eq. 4):

 $Lím_{\text{Variable}} = (Q3 - Q1) * 1.5 + Q3$  Eq. (4) donde:

- Lím<sub>Variable</sub>: límite a partir del cuál se considera valor atípico para una de las exactitudes (m)

- Q3: cuartil 3 de la distribución de una de las tres exactitudes (m)

- Q1: cuartil 1 de la distribución de una de las tres exactitudes (m)

 Correlaciones bivariadas entre los valores representativos de las exactitudes y las variables de la caracterización forestal de las parcelas. Al no seguir las exactitudes una distribución normal se usaron correlaciones no paramétricas (Rho de Spearman).

- Con los valores atípicos se generaron seis nuevas variables dicotómicas (valores 0 y 1): una para cada tipo de exactitud en los puntos bajo arbolado y otra para cada tipo de exactitud en el punto en la zona despejada. Si en una época la exactitud superaba el VA, la variable dicotómica toma el valor 1 y en caso contrario toma el valor 0. Por lo tanto cada registro tuvo seis nuevas variables dicotómicas en las que se indicó si las exactitudes superaban los VA (1) o no (0).
- Con las seis nuevas variables y las variables GNSS del receptor se hicieron los ajustes a la función logística. La regresión logística expresa la probabilidad de que ocurra un fenómeno o no en función de unas variables que condicionan que se produzca o no el fenómeno. La ecuación general queda definida por la ecuación 5:

$$
P(X = 1) = \frac{1}{1 + \exp(-A - B_i Y_i - B_{i+1} Y_{i+1} - \dots B_{i+n} + Y_{i+n})}
$$

Eq. (5)

realizaron 30 modelos.

- donde:
- X: variable dependiente
- Yn: variables independientes
- A: constante  $-B_n$ : coeficientes
- Por tanto la variable dependiente X (que haya VA o no) queda influida por las variables independientes (variables GNSS: tabla 2). Primero se calcularon las regresiones logísticas para todo el conjunto de datos y luego por agrupaciones en función de altura dominante y densidad de las parcelas (descritas en el apartado 5.1). En total se

## **6. RESULTADOS**

Se obtuvieron varios tipos de resultados:

#### **6.1 Caracterización forestal de las parcelas**

En las tablas 3 y 4 se resumen los valores dasométricos característicos de cada parcela forestal.

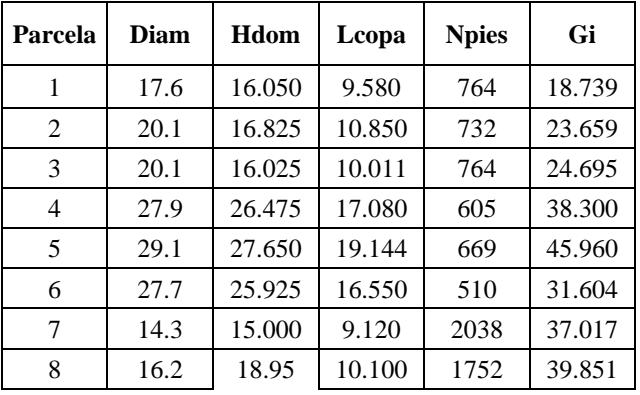

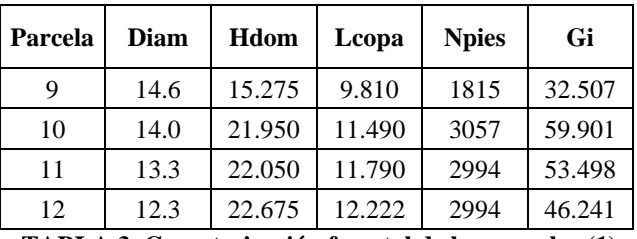

**TABLA 3. Caracterización forestal de las parcelas (1).** 

| Parcela | dg     | IH     | <b>Cielo libre</b> | W          |  |  |
|---------|--------|--------|--------------------|------------|--|--|
| 1       | 17.668 | 22.536 | .411               | 57716.745  |  |  |
| 2       | 20.279 | 21.961 | .350               | 83695.653  |  |  |
| 3       | 20.282 | 22.572 | .388               | 87207.316  |  |  |
| 4       | 28.389 | 15.355 | .380               | 179482.965 |  |  |
| 5       | 29.580 | 13.985 | .366               | 220912.78  |  |  |
| 6       | 28.102 | 17.088 | .383               | 146440.913 |  |  |
| 7       | 15.206 | 14.767 | .369               | 114335.062 |  |  |
| 8       | 17.020 | 12.609 | .317               | 131150.898 |  |  |
| 9       | 15.100 | 15.365 | .363               | 91906.867  |  |  |
| 10      | 15.794 | 8.239  | .351               | 216047.723 |  |  |
| 11      | 15.084 | 8.289  | .340               | 188170.128 |  |  |
| 12      | 14.024 | 8.060  | .348               | 157546.31  |  |  |
|         |        |        |                    |            |  |  |

**TABLA 4. Caracterización forestal de las parcelas (2).** 

Las agrupaciones *a priori* de las parcelas resultaron ser bastante acertadas.

#### **6.2 Coordenadas de los puntos de estudio**

Las coordenadas de los puntos de estudio derivadas de las redes topográficas figuran en la tabla 5.

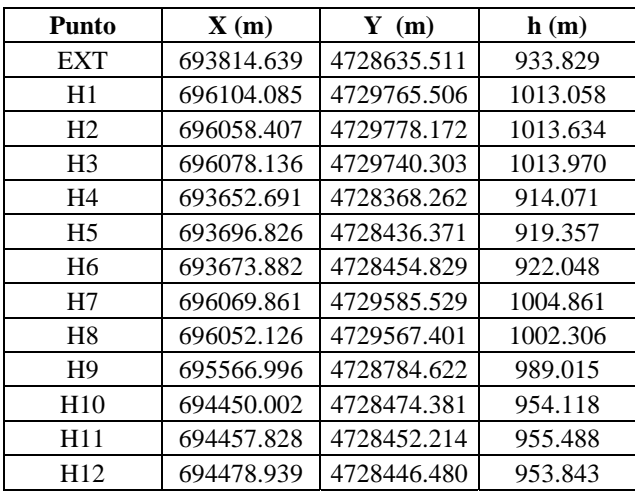

**TABLA 5. Coordenadas ETRS 89 de los puntos de estudio para la proyección UTM Huso 29 Norte. Unidades en metros.** 

## **6.3 Análisis estadísticos**

A continuación se muestran los resultados del análisis estadístico de cada período de observación de una hora (*Hi*). En las tablas se diferencian los valores obtenidos en los puntos centrales de cada parcela arbolada (Punto de estudio) y los valores obtenidos en el punto situado en la zona despejada (Base exterior- EXT).

**6.3.1 Estadísticos descriptivos de las observaciones:** Al realizar las pruebas de normalidad a las distribuciones de las exactitudes ninguna resultó ser normal, por lo que se usó como valor representativo de las mismas las medianas. El número total de registros fue de 44762 (3730 por parcela aproximadamente). Las exactitudes obtenidas son las referidas en la tabla 6:

| Punto          |          | <b>Base exterior- EXT</b> |             | Punto de estudio |           |             |  |
|----------------|----------|---------------------------|-------------|------------------|-----------|-------------|--|
|                | $E_{xy}$ | $E_{xyz}$                 | ${\bf E_h}$ | $E_{xy}$         | $E_{xyz}$ | ${\bf E_h}$ |  |
| H1             | .965     | 2.436                     | 2.183       | 2.104            | 6.097     | 5.592       |  |
| H <sub>2</sub> | 1.554    | 2.013                     | 1.111       | 4.331            | 5.752     | 2.890       |  |
| H <sub>3</sub> | 1.758    | 2.866                     | 1.885       | 2.424            | 5.471     | 4.244       |  |
| H4             | .590     | .998                      | .636        | 1.795            | 3.725     | 3.018       |  |
| H <sub>5</sub> | 1.403    | 1.808                     | .808        | 4.004            | 5.249     | 2.717       |  |
| H6             | 1.319    | 1.977                     | 1.404       | 2.188            | 6.210     | 5.452       |  |
| H7             | 1.342    | 1.655                     | .755        | 4.335            | 8.187     | 5.987       |  |
| H8             | .969     | 1.655                     | 1.130       | 3.431            | 7.955     | 6.464       |  |
| H <sub>9</sub> | 1.047    | 1.487                     | .824        | 2.192            | 8.140     | 7.515       |  |
| H10            | 1.225    | 2.008                     | 1.348       | 3.066            | 5.570     | 4.403       |  |
| H11            | .796     | 1.936                     | 1.619       | 2.055            | 9.286     | 8.846       |  |
| H12            | 1.135    | 1.543                     | .863        | 3.268            | 7.039     | 5.686       |  |
| Todas          | 1.136    | 1.814                     | 1.114       | 2.785            | 6.410     | 5.046       |  |

**TABLA 6. Medianas de las exactitudes en cada período de de observación.** 

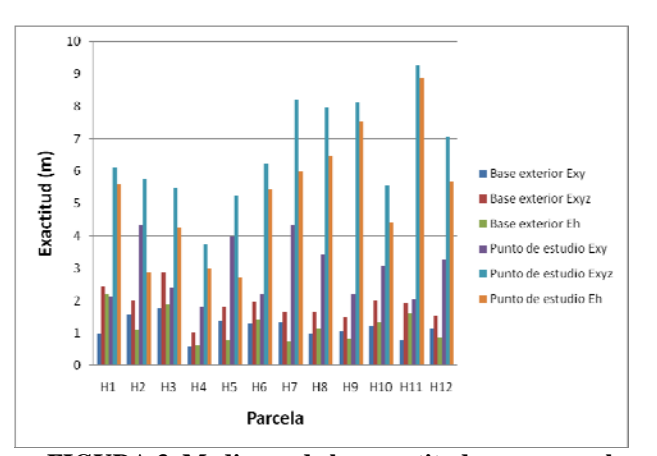

**FIGURA 3. Medianas de las exactitudes por parcela.** 

Como se puede observar en la tabla 6 las exactitudes siempre son peores en los puntos bajo cobertura forestal comparadas con la observación simultánea en el punto en zona despejada. En la figura 3 también se puede observar que el orden de magnitudes de las exactitudes en cada receptor es en la mayoría de las parcelas el mismo. También se calculó la desviación estándar de las exactitudes (tabla 7) que es el parámetro que representa la precisión. Las desviaciones son superiores en los puntos bajo cobertura arbolada, es decir, las precisiones en las parcelas arboladas son peores que las obtenidas en la zona despejada.

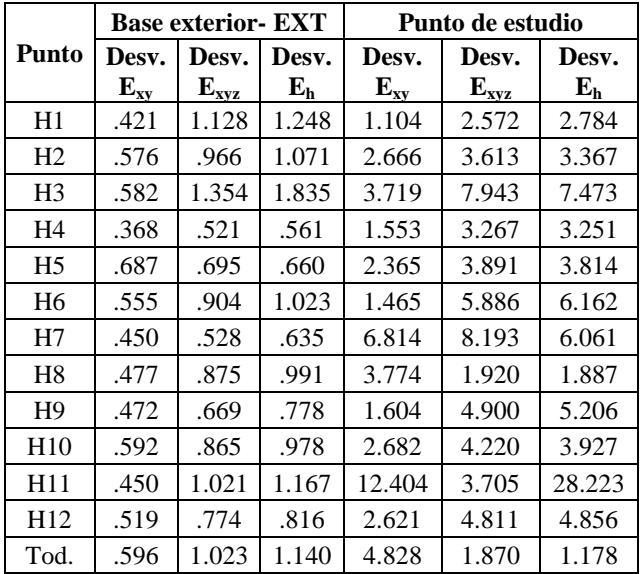

**TABLA 7. Desviaciones estándar de las exactitudes para la base y el receptor según el punto de estudio. Unidades en metros.** 

**6.3.2 Cálculo de los valores atípicos:** Según la distribución de las variables se calculó el límite a partir del cuál las exactitudes fueron consideradas valores atípicos. En la tabla 8 se muestran dichos límites:

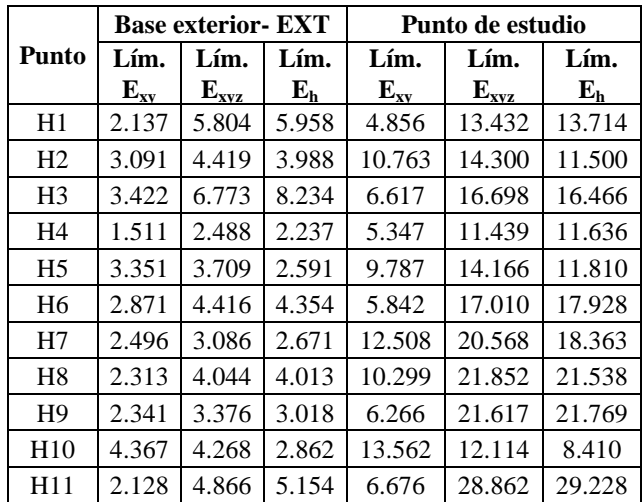

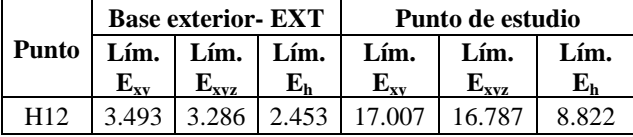

**TABLA 8. Valores límite para que la exactitud sea considerada valor atípico (VA). Unidades en metros.** 

Estos límites de VA son mayores en las parcelas ya que las exactitudes son peores bajo cubierta arbolada.

**6.3.3 Cálculo de las correlaciones:** Se calcularon las correlaciones entre las medianas de las exactitudes y las variables forestales características de cada parcela (tabla 9).

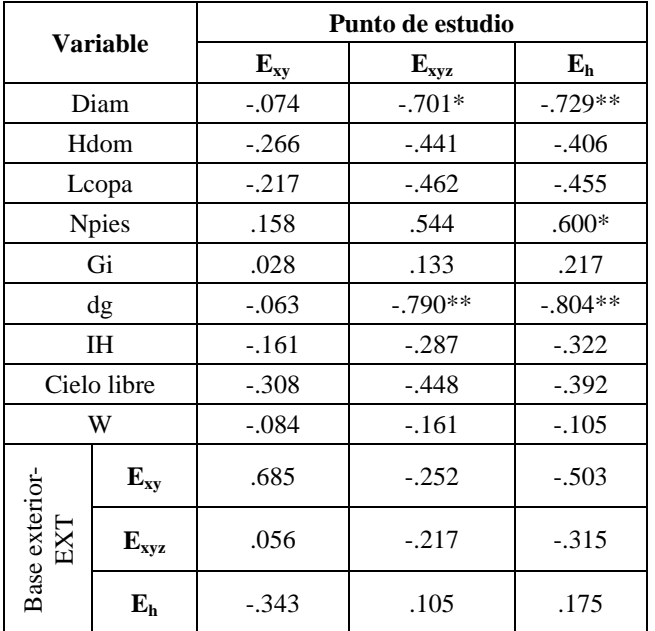

**TABLA 9. Correlaciones de las medianas de las exactitudes y las variables forestales. Coeficientes Rho de Spearman (\*\* correlación significativa al 0.01 y \* al 0.05).** 

Como se muestra en la tabla 9 las variables más correlacionadas son la exactitud posicional (Exyz) y la exactitud en altura (Eh) con los dos tipos de diámetros y también la Eh con el número de pies por hectárea.

**6.3.4 Regresiones logísticas:** Se calcularon las regresiones logísticas todos los registros sin diferenciar grupos de parcelas (tabla 10) y diferenciando agrupaciones (tablas 11 a 14). En ellas se reflejan diferentes datos: el valor de corte se ha establecido en función del número de valores atípicos en la distribución en comparación con los no atípicos; los pronosticados del modelo ofrecen el porcentaje de registros clasificados correctamente según el modelo previamente generado. Las variables que han entrado a formar parte del modelo se marca con X.

| <b>Variable</b>                 |                            | VA Punto de estudio       |       | <b>VA Base exterior</b> |           |             |  |  |  |
|---------------------------------|----------------------------|---------------------------|-------|-------------------------|-----------|-------------|--|--|--|
|                                 | $\mathbf{E}_{\mathbf{xy}}$ | $\mathbf{E}_{\text{xyz}}$ | $E_h$ | $\mathbf{E}_{xy}$       | $E_{xyz}$ | ${\bf E_h}$ |  |  |  |
| Valor de<br>corte               | .035                       | .047                      | .064  | .008                    | .016      | .023        |  |  |  |
| AnElev                          | X                          |                           |       | X                       | X         | X           |  |  |  |
| nCA                             | X                          | X                         | X     | X                       |           | X           |  |  |  |
| nL1P                            |                            | X                         | X     |                         |           |             |  |  |  |
| nL2P                            | X                          | X                         | X     | X                       |           |             |  |  |  |
| <b>SNCA</b>                     | X                          | X                         | X     |                         | X         | X           |  |  |  |
| SNL1P                           | X                          |                           | X     |                         |           | X           |  |  |  |
| SNL <sub>2</sub> P              |                            |                           | X     |                         | X         | X           |  |  |  |
| offset                          | X                          | X                         |       | X                       | X         | X           |  |  |  |
| <b>PDOP</b>                     | X                          | X                         | X     |                         | X         | X           |  |  |  |
| Pronosticados por el modelo (%) |                            |                           |       |                         |           |             |  |  |  |
| No VA                           | 72.1                       | 74.9                      | 72.7  | 57.3                    | 64.2      | 72.0        |  |  |  |
| <b>VA</b>                       | 66.9                       | 57.0                      | 69.6  | 71.4                    | 65.4      | 61.7        |  |  |  |
| Global                          | 71.9                       | 74.1                      | 72.5  | 57.4                    | 64.2      | 71.8        |  |  |  |

**TABLA 10. Regresiones logísticas para todos los registros sin diferenciar grupos de parcelas (X: la variable entra en el modelo logístico).** 

| Var.                            | VA Punto de estudio |  |           |       |      | <b>VA Base exterior</b>    |           |       |  |
|---------------------------------|---------------------|--|-----------|-------|------|----------------------------|-----------|-------|--|
|                                 | $E_{xy}$            |  | $E_{xyz}$ | $E_h$ |      | $\mathbf{E}_{\mathbf{xy}}$ | $E_{xyz}$ | $E_h$ |  |
| Valor de<br>corte               | .035                |  | .031      | .028  |      | .010                       | .019      | .010  |  |
| AnElev                          |                     |  | X         | X     |      |                            |           |       |  |
| nCA                             | X                   |  |           | X     |      |                            | X         | X     |  |
| nL1P                            |                     |  | X         | X     |      |                            |           |       |  |
| nL2P                            |                     |  |           |       |      |                            |           |       |  |
| <b>SNCA</b>                     | X                   |  | X         | X     |      | X                          | X         | X     |  |
| SNL1P                           |                     |  | X         |       |      |                            |           |       |  |
| SNL2P                           | X                   |  | X         |       |      |                            |           |       |  |
| offset                          |                     |  |           |       |      | X                          | X         | X     |  |
| <b>PDOP</b>                     | X                   |  | X         | X     |      |                            | X         | X     |  |
| Pronosticados por el modelo (%) |                     |  |           |       |      |                            |           |       |  |
| No VA                           | 72.7                |  | 74.3      |       | 72.9 | 61.5                       | 74.3      | 68.7  |  |
| VA                              | 68.6                |  | 72.8      |       | 76.9 | 67.6                       | 91.7      | 95.4  |  |
| Global                          | 72.5                |  | 74.3      | 73.1  |      | 61.6                       | 74.6      | 68.9  |  |

**TABLA 11. Regresiones logísticas para el grupo A de parcelas (X: la variable entra en el modelo logístico).** 

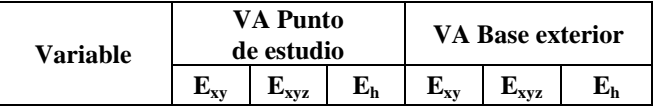

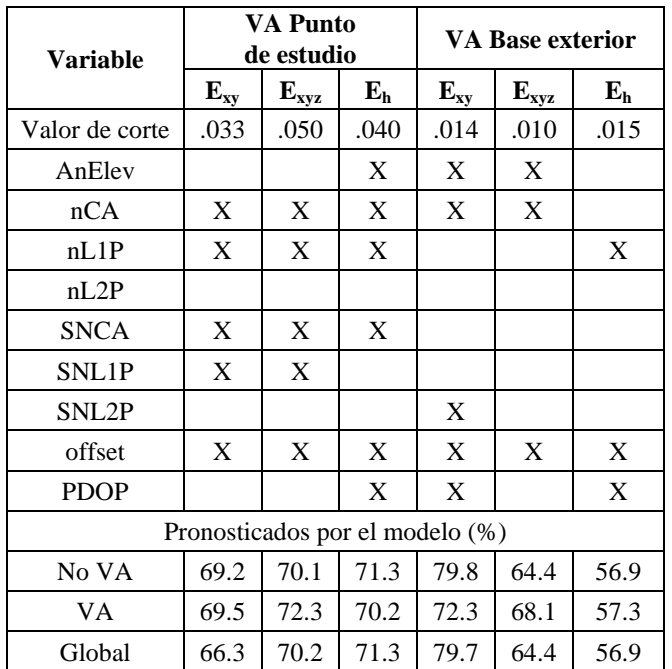

**TABLA 12. Regresiones logísticas para el grupo B de parcelas (X: la variable entra en el modelo logístico).** 

| <b>Variable</b>                 |          | VA Punto de estudio |             | <b>VA Base exterior</b> |                                               |       |  |  |  |
|---------------------------------|----------|---------------------|-------------|-------------------------|-----------------------------------------------|-------|--|--|--|
|                                 | $E_{xy}$ | $E_{xyz}$           | ${\bf E_h}$ | $E_{xy}$                | $\mathbf{E}_{\mathbf{x}\mathbf{y}\mathbf{z}}$ | $E_h$ |  |  |  |
| Valor de<br>corte               | .050     | .044                | .039        | .007                    | .015                                          | .015  |  |  |  |
| AnElev                          |          |                     |             |                         |                                               |       |  |  |  |
| nCA                             | X        | X                   | X           |                         | X                                             |       |  |  |  |
| nL1P                            |          |                     |             |                         |                                               | X     |  |  |  |
| nL2P                            |          | X                   | X           |                         |                                               |       |  |  |  |
| <b>SNCA</b>                     | X        | X                   | X           |                         | X                                             |       |  |  |  |
| SNL1P                           | X        | X                   | X           | X                       |                                               |       |  |  |  |
| SNL2P                           |          | X                   |             | X                       |                                               |       |  |  |  |
| offset                          |          | X                   | X           | X                       | X                                             | X     |  |  |  |
| <b>PDOP</b>                     | X        | X                   | X           |                         | X                                             |       |  |  |  |
| Pronosticados por el modelo (%) |          |                     |             |                         |                                               |       |  |  |  |
| No VA                           | 67.9     | 80.4                | 80.4        | 66.1                    | 69.8                                          | 63.5  |  |  |  |
| VA                              | 55.5     | 64.7                | 69.0        | 64.9                    | 47.0                                          | 46.0  |  |  |  |
| Global                          | 67.3     | 79.7                | 79.9        | 66.1                    | 69.5                                          | 63.2  |  |  |  |

**TABLA 13. Regresiones logísticas para el grupo C de parcelas (X: la variable entra en el modelo logístico).** 

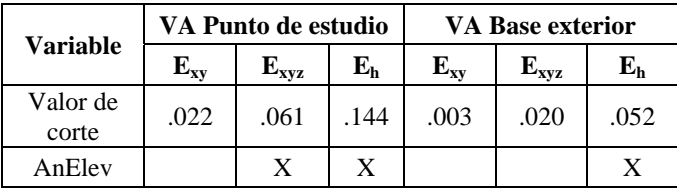

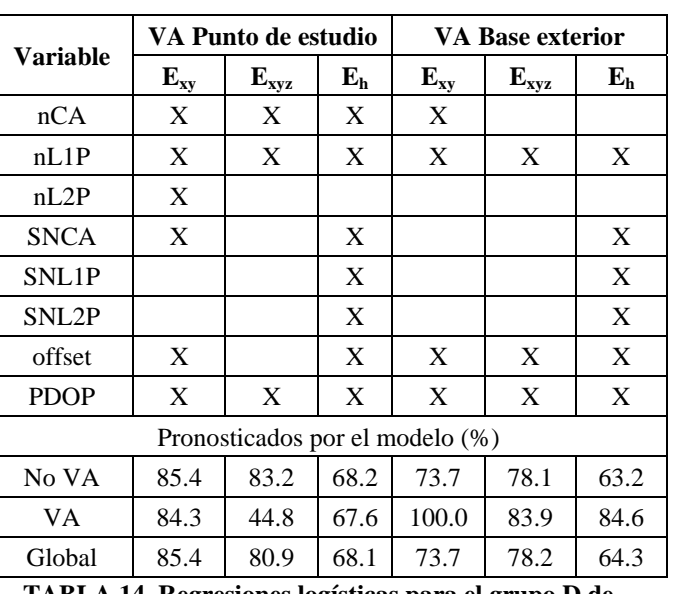

## **TABLA 14. Regresiones logísticas para el grupo D de parcelas (X: la variable entra en el modelo logístico).**

En las tablas 10-14 se puede observar que las variables que entran en cada modelo son diferentes para los puntos bajo arbolado (Punto de estudio) y para el punto situado en la zona despejada (Base exterior-EXT). Hay variables como el desfase del reloj, que entra en casi todos los modelos ajustados. El porcentaje general de pronosticados oscila en torno al 70%, lo que indica que los modelos predicen de un modo bastante eficiente la existencia de un valor atípico en función de las variables satelitales.

# **7. DISCUSIÓN**

Las exactitudes obtenidas para el punto situado bajo cobertura forestal han sido peores en todos los casos, lo que implica que para las parcelas analizadas sus características disminuyen notablemente las exactitudes en las observaciones. Con las desviaciones estándar ocurre lo mismo que con las exactitudes, estas también empeoran al operar bajo cubierta forestal. Se ha obtenido un resultado similar cuando se analizan valores límite de VA.

En lo que respecta a las correlaciones analizadas, los mejores valores de Rho de Spearman fueron -0.804 para Eh con dg, -0.790 para  $E_{xx}$  con dg, -0.701 para  $E_{xx}$  con Diam y -0.729 para  $E_h$  con Diam, lo que indica que cuanto mayor sea el diámetro de los árboles mejor serán las exactitudes tridemensional y altimética. Este resultado es inesperado y su explicación está en el hecho de que cuanto mayor es el diámetro menor es el número de árboles, con lo que se mejoran las exactitudes. La Eh del punto de estudio se encuentra correlacionada positivamente con el número de pies por hectárea; Næsset et al., 2008[NÆS08] obtuvieron resultados similares, es decir, cuanto más pies por hectárea haya peor será la Eh. Cabe destacar que las exactitudes en la

base exterior y en el punto no están correlacionadas, por lo que a mismo cielo GNSS y diferente masa esta última no afecta a las exactitudes de un modo lineal.

En el apartado de las regresiones logísticas el desfase del reloj se encuentra incluido en 25 de los 30 modelos, lo que lo perfila como una de las variables más importantes para que se dé un valor atípico o no. También se da el caso de que el número de valores atípicos siempre es mayor bajo la cubierta arbolada. El ratio señal-ruido medio en L2 es una de las variables que apenas entra en ningún modelo. En la tabla 10, donde se muestra el modelo de todos los registros se observa que el número de satélites captados en L1 y en L2 tiene más importancia en los puntos de estudio que en la base exterior a las masas. Si se analizan las variables que entran en los modelos comparando el mismo tipo de valor atípico  $(E_{xyz}, E_{xy})$ y Eh) cambian en el punto de estudio y en la base. Esto indica que la cobertura arbolada y las condiciones que se dan en ese entorno hacen que unas variables sean más significativas que otras a la hora de darse un valor atípico. Esta afirmación se confirma cuando en las tablas 12 a 14 correspondientes a los modelos generados a partir de las agrupaciones las variables satelitales incluidas en los mismos son diferentes de unos a otros. En este caso la variable que condiciona comúnmente a los puntos de estudio en las agrupaciones es el ratio señalruido medio en C/A.

### **8. CONCLUSIONES**

En este trabajo se ha realizado una caracterización forestal de 12 parcelas en las que en su centro se colocó un punto de estudio. Las coordenadas de los puntos de estudio se calcularon mediante redes topográficas y las parcelas fueron caracterizadas forestalmente. También se implantó un punto fuera de las masas forestales para obtener un cielo GNSS común entre los puntos de estudio con cobertura arbolada y un punto exterior con cielo despejado. Se colocaron dos receptores, uno de un punto de estudio y otro el punto exterior, realizando observaciones simultáneas en estático relativo. Posteriormente se calcularon las exactitudes de las observaciones para cada segundo y con esos datos se realizaron diversos análisis estadísticos. Los análisis han puesto de manifiesto que la cobertura arbolada influye de manera directa en las observaciones realizadas bajo la misma (peor exactitud y peor precisión) y que operando en una misma especie según sus características forestales la importancia de las variables satelitales será diferente en función de las condiciones de trabajo para el cálculo de la posición. Como indican las correlaciones en las regresiones logísticas también se observa que no hay una relación muy clara entre los valores atípicos del punto despejado y del punto bajo cubierta, ya que los modelos incluyen diferentes variables para una observación simultánea.

#### **Agradecimientos**

*Este trabajo ha sido realizado gracias a que la Junta de Castilla y León (Consejería de Educación) ha financiado el proyecto de investigación titulado "Análisis del funcionamiento de receptores de posicionamiento por satélite en entornos forestales: evaluación de los errores de posicionamiento GNSS bajo cubierta arbolada (LE241A11- 2)".* 

### **REFERENCIAS**

- [NÆS08] Næsset, E, Gjevestad, J. G., 2008. Performance of GPS precise point positioning under conifer forest canopies. Photogrammetric Engineering & Remote Sensing, Vol. 74, no. 5, pp. 661–668. ISSN: 0099-1112.
- [ORD11] Ordóñez Galán, C., Rodríguez-Pérez, J. R., Martínez Torres, J., García Nieto, P.J., 2011. Analysis of the influence of forest environments on the accuracy of GPS measurements by using genetic algorithms. Mathematical and Computer Modelling, no. 54, pp. 1829–1834. ISSN: 0895-7177.
- [SCH10] Schubert, F. M., Fleury, B. H., Robertson, P., Prieto-Cerdeira, R., Steingass, A., Lehner, A., 2010. Modeling of multipath propagation components caused by trees and forests. Procedings 4th European Conference on Antennas and Propagation (EUCAU 2010), Barcelona, Spain : IEEE Press. pp. 1-5. ISSN 1536-1225.
- [VAL10] Valbuena, R., Mauro, F., Rodriguez-Solano, R., Manzanera, J. A., 2010. Accuracy and precision of GPS receivers under forest canopies in a mountainous environment. Spanish Journal of Agricultural Research, no. 8 (4), pp. 1047-1057. ISSN: 1695-971- X.

#### **C.V.:**

**Marco Antonio Blanco Vázquez** es Ingeniero Técnico en Topografía por la Universidad de León y Máster Universitario en Prevención de Riesgos Laborales por la Universidad a Distancia de Madrid. Actualmente se encuentra en el Programa de Doctorado en Investigación y Desarrollo en Geotecnologías de la Universidad de Salamanca y realizando el Máster Universitario en Geotecnologías Cartográficas en Ingeniería y Arquitectura de la misma universidad. En el terreno laboral está contratado a cargo de un Proyecto de Investigación en la Universidad de León titulado "Análisis del funcionamiento de receptores de posicionamiento por satélite en entornos forestales: evaluación de los errores de posicionamiento GNSS bajo cubierta arbolada (LE241A11-2)" y financiado por la Junta de Castilla y León. Su tesis doctoral también está enmarcada en esta línea de investigación su título es "Análisis del funcionamiento de receptores GNSS bajo cubierta forestal".

**José Ramón Rodríguez Pérez** es Dr. Ingeniero Agrónomo por la Universidad de Santiago de Compostela; en la actualidad es Profesor Titular en la Universidad de León.

**Ana Belén González Fernández** es Ingeniera Agrónoma por la Universidad de León. En la actualidad está doctorando Ingeniería de Biosistemas y está contratada como PDI de la Universidad de León gracias a las ayudas destinadas a la contratación de Personal Investigador de Reciente Titulación Universitaria, financiadas por la Consejería de Educación de la Junta de Castilla y León y el Fondo Social Europeo**.** 

**Ana Belén Gonzalo Calderón** Doctora en Ciencias Físicas por la Universidad de Valladolid; en la actualidad es Profesora Contratada Doctora en la Universidad de Salamanca.